## POLITECNICO DI TORINO Repository ISTITUZIONALE

IL BENCHMARK SIFET 2018: Restituzione di modelli 3D/BIM/HBIM da nuvole di punti prodotte da rilievi UAV o laser scanning terrestre

**Original** 

IL BENCHMARK SIFET 2018: Restituzione di modelli 3D/BIM/HBIM da nuvole di punti prodotte da rilievi UAV o laser scanning terrestre / Matrone, Francesca; Castagnetti, Cristina; Scianna, Andrea. - ELETTRONICO. - (2018), pp. 901- 910. (Intervento presentato al convegno 22a Conferenza Nazionale ASITA tenutosi a Bolzano nel 27-29 Novembre 2018).

Availability: This version is available at: 11583/2739714 since: 2019-07-04T18:59:59Z

Publisher: Federazione ASITA

Published DOI:

Terms of use:

This article is made available under terms and conditions as specified in the corresponding bibliographic description in the repository

Publisher copyright

(Article begins on next page)

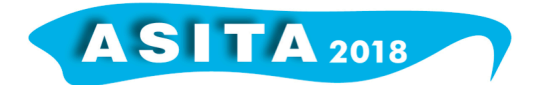

# **IL BENCHMARK SIFET 2018: Restituzione di modelli 3D/BIM/HBIM da nuvole di punti prodotte da rilievi UAV o laser scanning terrestre**

Andrea Scianna <sup>(a)</sup>, Cristina Castagnetti <sup>(b)</sup>, Francesca Matrone <sup>(c)</sup>

- (<sup>a</sup>) ICAR-CNR at GISLab c/o D'ARCH, Università degli Studi di Palermo, Scuola Politecnica, Viale delle Scienze, Edificio 8, Palermo. andrea.scianna@cnr.it
- (<sup>b</sup>) Università degli Studi di Modena e Reggio Emilia, DIEF Dipartimento di Ingegneria 'Enzo Ferrari', Via Vivarelli 10, Modena. cristina.castagnetti@unimore.it
	- ( c ) Politecnico di Torino, DIATI Dipartimento di Ingegneria dell'Ambiente, del Territorio e delle Infrastrutture, Corso Duca degli Abruzzi 24, Torino. francesca.matrone@polito.it

## **Abstract**

Oggigiorno, anche grazie all'impiego diffuso di scansioni derivate da laser scanning terrestre (TLS) e di immagini acquisite da drone (UAV), vengono prodotte agevolmente delle nuvole di punti, che possono essere poi trasformate in modelli geometrici superficiali o volumetrici tridimensionali. Riguardo alla modellazione 3D di organismi edilizi, la più recente emanazione della normativa sulle opere pubbliche rende cogente, anche in Italia, il ricorso alla metodologia BIM (*Building Information Modeling*) per la progettazione e gestione di un cantiere con procedure informatizzate secondo predefiniti standard. La Geomatica può allora contribuire enormemente alla diffusione di tale metodologia nel settore dell'edilizia, implementando modelli comunemente denominati *Historical* BIM (HBIM), cioè producendo modelli BIM di edifici esistenti a partire dalle nuvole di punti ottenute da UAV (Unmanned Aerial Vehicle) o TLS. Tale attività sarà sempre più richiesta ai tecnici del settore perché si parla più frequentemente di modelli "as built" (letteralmente "come costruito" ossia modelli dell'esistente) e applicazioni SCAN to BIM, cioè modelli BIM/HBIM costruiti in seguito al rilevamento dell'esistente e/o relativi a stati di avanzamento di un cantiere.

Obiettivo principale dell'edizione 2018 del benchmark SIFET (Società Italiana di Fotogrammetria e Topografia), i cui risultati sono stati presentati al Convegno Annuale SIFET (Gaeta, Giugno 2018), è stato quindi la sperimentazione del processo di utilizzo di una o più nuvole di punti, acquisite con strumenti e metodologie diverse, finalizzato all'ottenimento di un modello HBIM di un bene culturale e alla valutazione critica del processo SCAN to BIM, di cui si riportano i principali risultati in questo contributo.

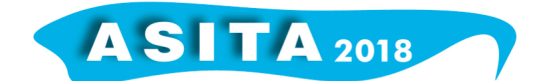

## **Introduzione**

Sempre più ricorrente è oggigiorno l'indizione di esperienze collaborative, i benchmark, orientate a indagare e sperimentare tecniche e metodi di elaborazione numerica nei più diversi settori scientifici.

Nel settore della Geomatica, ben noti sono i benchmark indetti dalla *International Society of Photogrammetry and Remote Sensing* (ISPRS) su alcuni aspetti di interesse del settore come *ISPRS / EuroSDR Benchmark for Multi-Platform Photogrammetry* (icwg15b, 2015), *ISPRS Test Project on Urban Classification*, *3D Building Reconstruction and Semantic Labeling* (wg4, 2018), *Benchmark on High Density Aerial Image Matching* (Image matching, 2014). Questi benchmark sono solitamente rivolti a studiosi o ricercatori di grande esperienza.

L'indizione di benchmark è utile ed interessante non solo come strumento di validazione scientifica, ma può essere anche utile a stimolare l'aggiornamento dei tecnici/professionisti che operano nei diversi settori. È quest'ultima ipotesi che ha fatto nascere l'idea, in seno al Consiglio Scientifico della Società Italiana di Fotogrammetria e Topografia (SIFET), di indire dei benchmark riguardanti metodologie ed elaborazioni numeriche nel settore della Geomatica. La SIFET coordina annualmente un esperienza benchmark, partendo dal 2016 in cui il tema era rivolto agli strumenti software per la fotogrammetria basata su immagini acquisite da SAPR (Sistemi Aeromobili a Pilotaggio Remoto), al 2017 con finalità di analisi delle potenzialità e problematiche della fotogrammetria con immagini oblique da drone, fino al 2018 in cui il benchmark è stato orientato alla restituzione di modelli 3D/BIM da nuvole di punti prodotte da rilievi UAV o laser scanning terrestre.

## **Metodologia**

## *Il dataset del Benchmark SIFET 2018*

Ai partecipanti è stato fornito un set di dati, già elaborato nell'edizione precedente del benchmark (anno 2017), grazie al quale essi sono stati in grado di derivare un modello 3D o HBIM. Tale set consisteva in:

- nuvola di punti ottenuta da elaborazioni *Structure from Motion* (SfM) di immagini ottenute tramite un rilievo svolto con multirotore *DJI Phantom 4*;
- nuvola di punti ottenuta da rilievo terrestre con laser scanner *Faro X330;*
- ortofoto delle facciate interne ed esterne ricavate da elaborazioni SfM sulle stesse immagini;
- alcune foto riprese da UAV (unmanned aerial vehicle) che aggiungono informazioni sulla configurazione architettonica/costruttiva della Fornace Penna;

Le nuvole di punti estratte dai più completi set di dati provenienti dai rilievi effettuati sia tramite fotogrammetria da drone sia tramite laser scanner terrestre, sono state ricampionate alla risoluzione di 1 cm in modo da poter dar luogo a risultati comparabili qualora utilizzate singolarmente. Le nuvole di punti, essendo prodotte da rilievi effettuati con punti di presa differenti (aereo

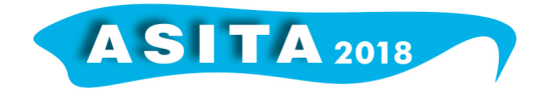

e terrestre), permettono la ricostruzione completa delle diverse parti della struttura. Il set di dati fornito è stato inoltre limitato ad una porzione della fornace, per una maggiore semplicità operativa.

### *Criteri di valutazione*

Ai fini della valutazione critica del processo SCAN to BIM, svolta attraverso un'analisi dei prodotti sviluppati dai partecipanti, sono stati presi in considerazione i seguenti criteri:

- completezza modello geometrico;
- modalità di strutturazione/idoneità modello per specifiche attività;
- presenza attributi/proprietà degli elementi costruttivi e materiali;
- strutturazione in famiglie o gruppi;
- parametrizzazione di elementi;
- modellazione terreno;
- livelli di dettaglio;
- interoperabilità del modello;
- qualità applicazione texture su elementi costruttivi;
- analisi dello scarto geometrico fra nuvola di punti e modello;
- tempo impiegato per l'esecuzione del lavoro completo.

#### **Il caso studio**

La Fornace Penna (Figura 1) fu costruita dal 1909 al 1912 a Scicli, in provincia di Ragusa. Il sito per la costruzione di questo stabilimento, dedicato alla produzione di laterizi, fu scelto per la sua vicinanza al mare, tramite il quale le navi avrebbero potuto attraccare e trasportare i prodotti e per la presenza della ferrovia e della cava di argilla da cui estrarre la materia prima.

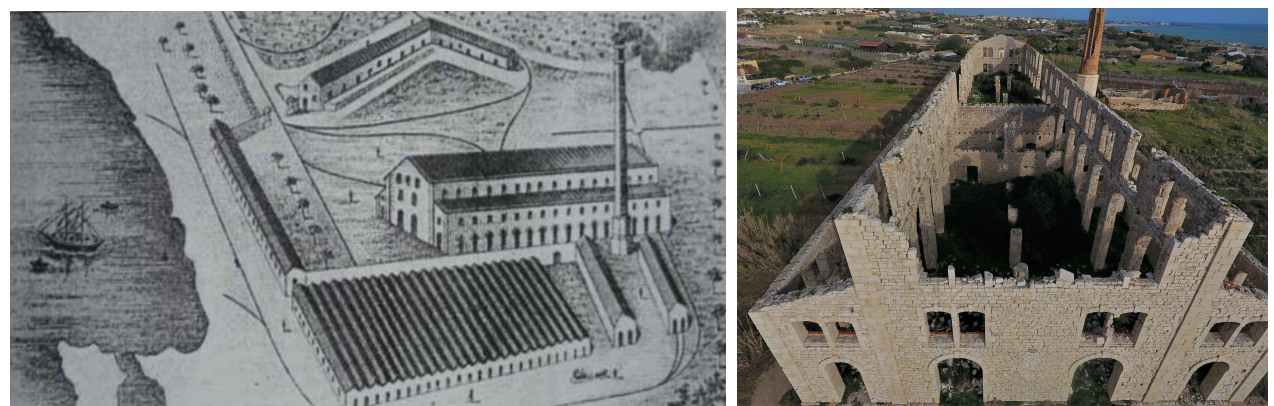

*Figura 1. Litografia dello Stabilimento Pisciotto nel 1921 (a) e stato attuale (b). L'attività proseguì, tra alti e bassi, fino al 1924 quando, per un incendio di origine dolosa che distrusse tutte le parti lignee, la produzione di laterizi terminò completamente.*

In questo impianto basilicale, simmetrico lungo l'asse longitudinale, l'ingresso principale si trovava nella parte nord dell'edificio, dove era anche presente un lungo edificio con impianto planimetrico ad L che ospitava gli uffici, alcuni magazzini e gli alloggi per gli operai. Nella parte sud del sito si trovavano bassi edifici con andamento longitudinale nord-sud che fungevano da essiccatoi per i

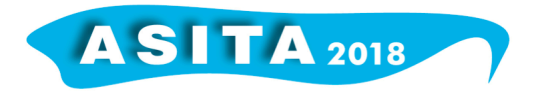

laterizi da cuocere e un ulteriore fabbricato con copertura a falde utilizzato come ricovero attrezzi (Bendotti, Cigala, 2012).

L'impianto era attivo da maggio a settembre, periodo dopo il quale le piogge allagavano la cava di argilla e ne rendevano impossibile l'estrazione. A pieno regime la produzione giornaliera era di circa 10.000 pezzi tra mattoni pieni e forati, coppi e marsigliesi (Bendotti, Cigala, 2012).

Ad oggi, quest'edificio costituisce uno dei tanti esempi di archeologia industriale; la costruzione è ormai in stato ruderale poiché negli anni, oltre ai danni apportati dall'incendio, si sono aggiunti quelli provocati dagli agenti atmosferici e biodeteriogeni. Del complesso storico è infatti rimasta solamente una parte delle murature esterne e quelle di spina interne, che però, non avendo più orizzontamenti e coperture a proteggerle, sono continuamente soggette a crolli. Negli ultimi decenni, si è aperto un dibattito sulla possibilità di recupero e restauro di questo patrimonio con numerose proposte e progetti per la sua riqualificazione, tuttavia l'apposizione di diversi vincoli (paesaggistico, monumentale e di distanza entro i 50 metri dal mare) oltre ad un continuo rimpallo di competenza tra pubblico e privato, non hanno ancora permesso il realizzarsi di nessuno di questi progetti.

#### **Risultati**

#### *I prodotti del Benchmark*

L'esperienza Benchmark 2018 ha visto la partecipazione di dieci gruppi appartenenti ad enti di ricerca università ed aziende di professionisti. Due partecipanti hanno prodotto un modello 3D affrontando il caso principalmente dal punto di vista della ricostruzione tridimensionale geometrica mentre i rimanenti otto partecipanti hanno affrontato il dataset da un punto di vista complessivo provvedendo ad una modellazione BIM e consegnando quindi un modello HBIM. I partecipanti hanno presentato prodotti diversi in relazione alle proprie specifiche competenze, ma anche in relazione all'obiettivo di utilizzo finale del modello BIM che autonomamente ogni partecipante ha scelto ed alla disponibilità di tempo da dedicare alle elaborazioni.

Ai partecipanti è stato richiesto di fornire alcuni elaborati utili alla valutazione dei risultati:

- relazione illustrativa del processo di modellazione, la strutturazione del modello in elementi costruttivi, software utilizzati, le differenze fra il modello e la nuvola di punti originale, difficoltà riscontrate e limitazioni operative;
- modello vettoriale 3D/HBIM sia nel formato del software utilizzato che in formati standard (*.ifc* nel caso di modello HBIM; *.dxf* o *.obj* o *.pdf3D* nel caso di modello 3D);
- pianta, prospetti e sezioni in scala 1:100 prodotte come tavole del modello 3D/HBIM in formato .pdf e in formato *dxf*, con eventuale aggiunta della texture ricavate da alcuni fotopiani ad essi forniti. Sono stati presentati dai partecipanti (si veda un esempio in Figura 2):
- modello 3D con texture;
- modello HBIM;
- modello 3D + Modello HBIM.

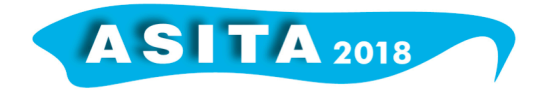

Il flusso di lavoro necessario per realizzare il modello HBIM a partire dalla nuvola di punti ha comportato, da parte dei partecipanti, l'utilizzo di diversi software. In particolare per la rielaborazione della nuvola di punti (decimazione/ricampionamento, calcolo normali, segmentazione) sono stati adottati i seguenti software:

- *- CloudCompare*
- *- Autodesk Recap 360*
- *- Geomagic Studio 2013*

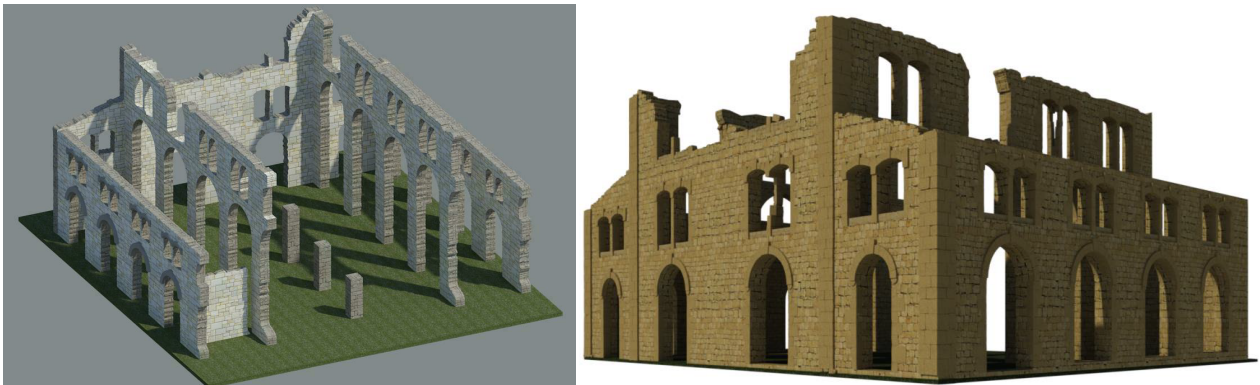

*Figura 2. Esempi di modelli HBIM presentati dai partecipanti.*

Per la creazione dei modelli a mesh 3D sono stati utilizzati dai partecipanti:

- *- Geomagic Studio 2013*
- *- CloudCompare*

Per la modellazione BIM è stato per lo più utilizzato *Autodesk Revit*. Meno utilizzati i software *ArchiCAD di Graphisoft* e *Allplan di Nemetschek*.

#### *Valutazione dell'interoperabilità*

La varietà degli approcci seguiti, e conseguentemente dei risultati forniti, ha imposto la definizione di una procedura di comparazione e di criteri sulla base dei quali condurre un'analisi complessiva dell'interoperabilità dei risultati forniti, considerando che l'interoperabilità tra i software, e di conseguenza l'efficacia del formato IFC (*Industry Foundation Classes*, modello strutturato di dati), sono attualmente una delle criticità ancora aperte sul tema. I criteri individuati per la valutazione dell'interoperabilità sono: verifica degli elementi geometrici (corretta interpretazione di dimensioni, forma, tipologia e numerosità); eventuali attributi (mantenimento di eventuali informazioni aggiuntive inserite nel database associato all'elemento geometrico, ad esempio tipologia di materiale); presenza della texture. Si è scelto di valutare l'interoperabilità utilizzando i software principalmente utilizzati nel settore (gli stessi utilizzati dai partecipanti): *Revit 2018 di Autodesk, Allplan 2018 di Nemetschek e ArchiCAD 21 di Graphisoft*.

La procedura seguita, per valutare ciascun modello HBIM ricevuto, si è articolata nei seguenti passaggi: 1. import del modello in formato nativo (così come creato nel software nativo scelto dall'utente e consegnato); 2. esame dettagliato del modello secondo i criteri di comparazione stabiliti; 3. import del modello in formato IFC all'interno degli altri due software utilizzati nell'analisi comparativa; 4. Valutazione dell'interoperabilità in riferimento ai criteri scelti.

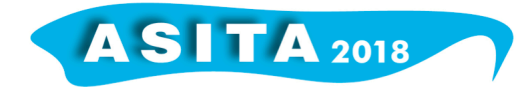

Dal confronto sono emerse alcune problematiche legate alla non piena capacità del formato IFC di mantenere caratteristiche geometriche soprattutto in presenza di elementi non convenzionali. Questo risultato è da attribuirsi in parte al necessario avanzamento nella definizione degli standard nel caso di modellazione di elementi architettonico-artistici e strutturali deformati (elementi considerabili quasi unici e certamente non standardizzabili in librerie) ed in parte all'esigenza di specializzazione degli operatori nel modellare con strumenti adeguati questi elementi. Risulta infatti che uno stesso risultato possa essere ottenuto con diverse strategie di modellazione (ad esempio un elemento muro parzialmente crollato può essere ottenuto da un elemento muro standard a cui vengono sottratte elementi standard modellati e poi composti esclusivamente allo scopo di creare la porzione mancante per poi essere usati nella sottrazione, oppure può essere ottenuto direttamente modellando *in place* l'elemento direttamente come è, parziale, a partire dalla nuvola di punti e tramite modellatori esterno o plug-in appositamente creati). Queste diverse scelte di modellazione creano maggiori o minori problemi di compatibilità tra software e, venendo più o meno correttamente trasferiti in formato IFC, determinano il maggior o minor successo nella valutazione dell'interoperabilità. Un esempio di non corretta interpretazione dell'elemento muro parzialmente crollato si può trovare in figura 3 in cui si evince chiaramente come, passando ad altro software tramite formato IFC, le sottrazioni non siano state mantenute; nello stesso esempio si vede anche come il mantenimento della texture associata agli elementi geometrici sia un altro aspetto delicato da valutare in presenza di interscambio modelli tramite IFC.

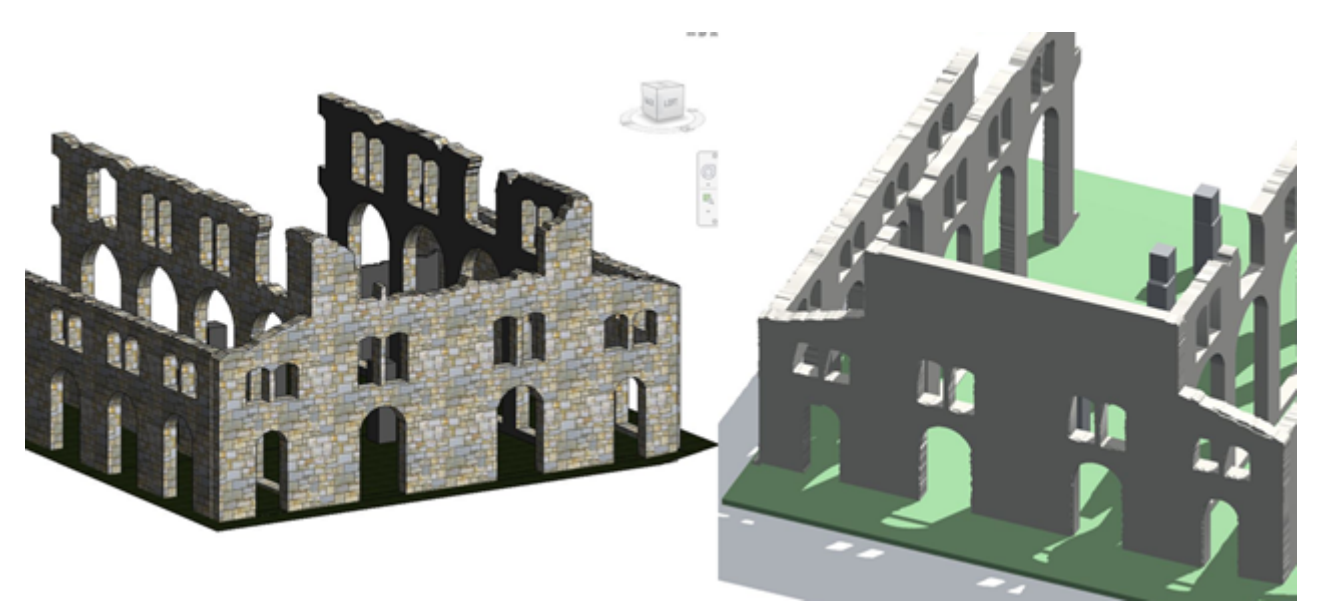

*Figura 3. Esempio di problema di interoperabilità tra formati: il modello HBIM a sinistra, importato nel software nativo in cui è stato creato, presenta la texture e il muro di facciata con creste frastagliate ad evidenza dei crolli subiti nel tempo; a destra lo stesso modello importato in altro software in formato IFC perde la texture nonché la geometria non convenzionale del muro di facciata.*

Un altro aspetto, emerso dall'analisi, è legato agli elementi 'aperture'

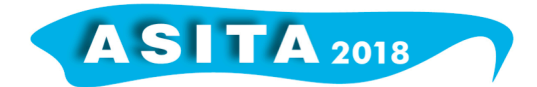

(intendendo genericamente quelli che in alcuni software sono chiamati bucature e in altri aperture): il software *Allplan* identifica qualsiasi elemento utilizzato per creare sottrazioni, come un'apertura, moltiplicando di fatto gli elementi di questo tipo e rendendo complessa l'identificazione rapida (per eventuali modifiche di categoria) degli elementi che sono reali aperture; il software *ArchiCAD* legge le aperture, ma non è in grado di riconoscerle come elementi singolarmente selezionabili, e quindi modificabili ed editabili sia da un punto di vista geometrico sia di attributi nel database. In generale si evince una maggior compatibilità tra *Revit* ed *ArchiCAD* passando tramite IFC rispetto a *Revit* e *Allplan* sempre passando tramite file IFC. Questa apparente conclusione deve essere considerata con molta cautela, in quanto il numero di modelli a disposizione non è così significativo; si è ritenuto opportuno non fare analoghe considerazioni su software *Allplan* e *ArchiCAD* in quanto si disponeva solo di due modelli nativi per questi software e il confronto non sarebbe congruo.

#### *Valutazione della congruenza metrica*

A seguito della valutazione dell'interoperabilità, è stata anche eseguita una valutazione degli scostamenti metrici tra il modello HBIM e la nuvola di punti usata come base per la modellazione stessa. Ciò ha consentito di capire con quale grado di approssimazione questo tipo di modellazione possa avvicinarsi alla realtà e se possa effettivamente costituire uno strumento affidabile per la strutturazione di un database con le relative informazioni sull'edificio.

Tale valutazione è stata eseguita all'interno del software *Revit*, con il *plug-in As Built*. Quest'ultimo consente di indagare, in una griglia con celle di dimensioni prestabilite, i valori minimi, medi e massimi di scostamento, ossia la deviazione assoluta minore, media e maggiore presente in ogni singola cella. I valori sono poi suddivisi tra positivi (esterni rispetto alla componente) o negativi (interni).

La dimensione media delle celle è stata impostata a 4 cm, poiché valore della tolleranza per una scala di rappresentazione 1:100, e la distanza massima oltre la quale non effettuare la valutazione degli scostamenti è stata stabilita a 30 cm, per evitare l'inclusione di eventuali *outlier*.

L'analisi è stata condotta su due murature esterne, ovest e nord, e sui particolari architettonici, con funzione decorativa, di entrambi questi prospetti. Nel caso degli elementi decorativi si è proceduto anche alla valutazione della precisione tramite il confronto dei valori .

Dall'analisi è emerso che una delle principali criticità, presente nella totalità dei modelli analizzati, è stata la difficoltà nella modellazione dell'attacco a terra delle murature: infatti la nuvola di punti fornita presentava anche il rilievo del terreno, al livello del quale però i partecipanti non sono riusciti a modellare adeguatamente le pareti (Figura 4).

Ulteriore criticità emersa è stata la definizione delle parti di muratura crollate. In questo caso la maggior parte dei partecipanti ha modellato la muratura secondo i profili irregolari, tuttavia gli scostamenti registrati sono risultati essere comunque superiori ai valori della tolleranza (Figura 5).

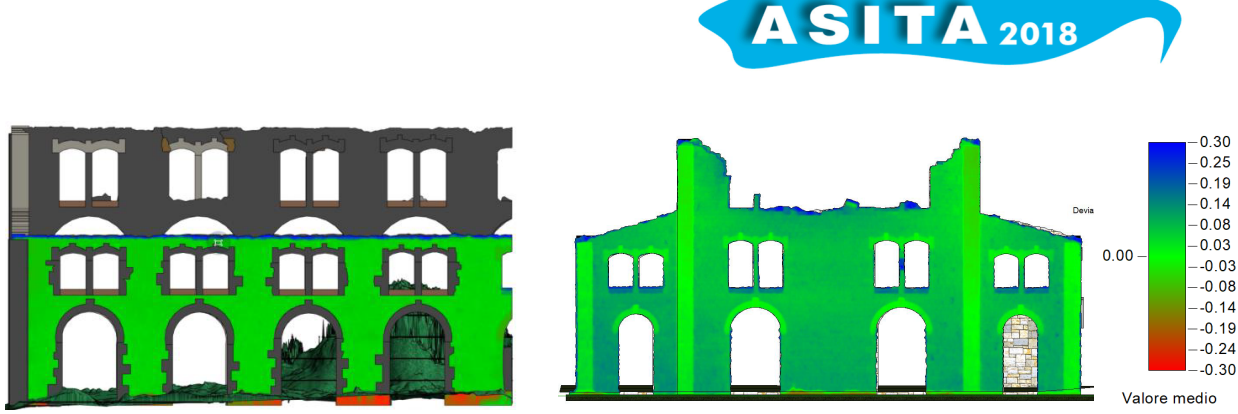

*Figura 4 e 5. A sinistra esempio della valutazione degli scostamenti sulla parete ovest, in cui si vede chiaramente che gli scostamenti maggiori sono presenti sotto la quota del terreno dove, ovviamente, non erano presenti i valori della nuvola di punti. A destra scostamenti registrati nei profili delle parti crollate.*

Infine sono stati valutati gli elementi decorativi. Tra gli 8 modelli HBIM consegnati, 6 presentavano i particolari architettonici delle cornici murarie e degli archi e, tra questi, 5 sono stati quelli effettivamente calcolabili.

Anche in questo caso lo scarto () è risultato essere maggiore della tolleranza nei modelli di tutti i partecipanti, tuttavia in due di questi la maggior parte dei valori risiedeva sotto la soglia dei 4 cm. Si è pertanto notato che i dettagli architettonici dei due modelli con lo scarto minore sono stati quelli disegnati singolarmente con "modelli generici metrici", rispettando l'asimmetria e l'irregolarità delle geometrie reali, non riproponendo quindi su tutte le arcate e le aperture un modello unico e sempre uguale (Figura 6).

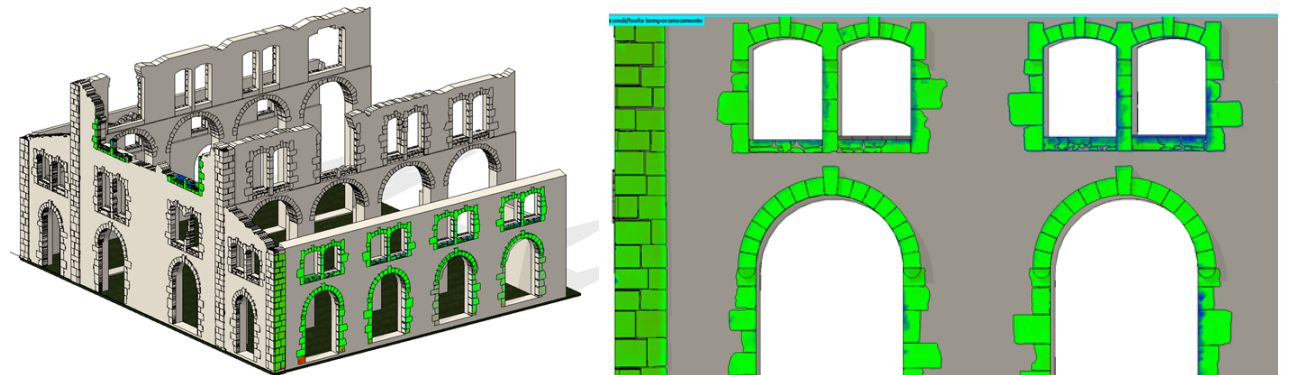

*Figura 6. Valutazione degli elementi decorativi e dettaglio della modellazione di ogni singolo concio.*

Grazie a questi risultati, è quindi possibile affermare che la modellazione HBIM può garantire un buon livello di approssimazione del patrimonio architettonico, nonostante i software ad oggi maggiormente utilizzati non siano ancora progettati e pensati per la modellazione di elementi storici, quanto piuttosto per gli edifici *ex-novo*.

## **Conclusioni**

L'esperienza del Benchmark SIFET ha dimostrato come i modelli HBIM possano fornire un effettivo supporto per la gestione di dati, documenti e informazioni del nostro patrimonio storico.

Il caso studio della Fornace Penna, edificio industriale dismesso a partire dagli anni '20 del Novecento, ha permesso di testare questa metodologia su diversi

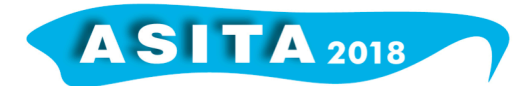

fronti: le possibilità di modellazione e di documentazione, l'aderenza alle esigenze di interoperabilità tra software e la congruenza metrica.

Per ciò che concerne l'analisi di interoperabilità, è emerso come lo standard IFC, ma anche le applicazioni software che implementano il modello, non siano ancora totalmente maturi da garantire una piena interoperabilità, soprattutto in tutti quei casi complessi in cui si rende necessario modellare geometrie non convenzionali, come spesso accade in campo archeologico e con il patrimonio costruito in generale. Si può concludere anche che il modello in formato IFC è influenzato non solo dal software nativo utilizzato per modellare ma anche dall'approccio seguito dall'operatore. La modellazione di elementi non standard infatti può essere svolta con diverse strategie possibili, alcune più evolute e quindi più interoperabili di altre. É emerso inoltre che l'importazione corretta degli attributi è un altro aspetto critico infatti in molti casi le texture non sono state mantenute. In conclusione si evince che l'interoperabilità è probabilmente l'aspetto al momento più critico alla effettiva diffusione del BIM nella pratica professionale ed azioni come il Benchmark condiviso da SIFET sono utili ad un confronto tra professionisti e operatori del settore.

Per quanto riguarda la modellazione, invece, permangono delle criticità nella realizzazione delle parti architettoniche di forma complessa che si discostano maggiormente dalla regolarità e simmetria previste dai software *objectoriented*, volti soprattutto alla modellazione di edifici *ex-novo*. La rastrematura dei muri, l'irregolarità dei conci murari, la precisa definizione delle parti crollate e l'attacco a terra sono state tra le parti in cui è stata riscontrata la maggiore difficoltà.

Nonostante tali criticità e l'ancora scarso utilizzo di questo strumento da parte di professionisti e pubbliche amministrazioni, si può concludere che i modelli HBIM costituiscano un nuovo modo di catalogare le informazioni geometriche e l'evoluzione storica di un bene edilizio grazie anche ai documenti storici e d'archivio collegabili. I modelli HBIM possono pertanto fornire una valida alternativa ai modelli 3D tradizionali per la narrazione virtuale e la ricostruzione digitale di architetture non più esistenti o non accessibili. Infine essi rappresentano un nuovo veicolo per la trasmissione della memoria storica, basato su dati metrici accurati e con l'associazione di dati relativi a differenti discipline e settori, rendendoli di fatto anche uno strumento multidisciplinare.

## **Bibliografia**

icwg15b - International Society for Photogrammetry and Remote Sensing (2015), http://www2.isprs.org/commissions/comm1/icwg15b/benchmark\_main.html, (ultima visita 22/10/2018)

wg4 - International Society for Photogrammetry and Remote Sensing (2018), http://www2.isprs.org/commissions/comm3/wg4/tests.html, (ultima visita 22/10/2018)

Image Matching - International Society for Photogrammetry and Remote Sensing (2014),

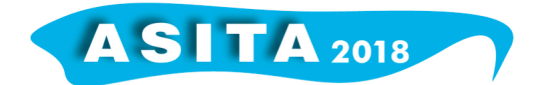

http://www.ifp.uni-stuttgart.de/ISPRS-EuroSDR/ImageMatching/index.en.html, (ultima visita 22/10/2018)

Adami, A., Scala, B., Spezzoni, A., (2017). Modelling and accuracy in a BIM environment for planned conservation: the apartment of Troia of Giulio Romano, In: *The International Archives of the Photogrammetry, Remote Sensing and Spatial Information Sciences*, Volume XLII-2/W3, 2017, pp. 17- 23. doi:10.5194/isprs-archives-XLII-2-W3-17-2017

Bendotti, A., Cigala, C. (2012). Riqualificazione dell'ex Fornace Penna Sampieri (RG), Tesi magistrale, Facoltà di Architettura, Politecnico di Milano, A.A. 2011/2012. Rel. Pier Federico Caliari, Corr. Francesco Leoni, Samuele Ossola, Paolo Conforti.

Bruno, N., Roncella, R. (2018). A restoration oriented HBIM system for cultural heritage documentation: the case study of Parma cathedral, In: *The International Archives of the Photogrammetry, Remote Sensing and Spatial Information Sciences*, Volume XLII-2, pp. 171-178.

Dore, C., Murphy, M., McCarty, S., Brechin, F., Casidy, C., Dirix, E. (2015). Structural Simulations and Conservation Analysis -Historic Building Information Model (HBIM), In: T*he International Archives of the Photogrammetry, Remote Sensing and Spatial Information Sciences*, Vol. XL-5/W4, pp. 351-357.

Fai, S., Graham, K., Duckworth, T., Wood, N., & Attar, R. (2011). Building Information Modelling and Heritage Documentation. *Proceedings of the 23rd International Symposium, International Scientific Committee for Documentation of Cultural Heritage* (CIPA), Prague, Czech Republic,12-16 September 2011.

Giuffrida, A. (2010). I materiali lapidei tradizionali nell'architettura contemporanea. La pietra di Siracusa, tesi di Dottorato in Tecnologia dell'Architettura dell'Università degli Studi di Catania, XXIII ciclo, 2077-2010.

Oreni, D., Brumana, R., Della Torre, S., Banfi, F., (2017). Survey, HBIM and conservation plan of a monumental building damaged by earthquake, In: *The International Archives of Photogrammetry, Remote Sensing and Spatial Information Science*, XLII-5/W1, pp. 337-342, doi.org/10.5194/isprs-archives-XLII-5-W1-337-2017.

Piras, M., Di Pietra, V., e Visintini, D. (2017). 3D modeling of industrial heritage building using COTSs system: Test, limits and performances, In: *The International Archives of Photogrammetry, Remote Sensing and Spatial Information Sciences*, XLII-2/W6, pp. 281-288, https://doi.org/10.5194/isprsarchives-XLII-2-W6-281-2017.

Stefano, B. (2015). Handbook of Research on Emerging Digital Tools for Architectural Surveying, Modeling, and Representation. IGI Global.